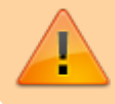

Dieses Material wird gerade bearbeitet!

## **Erste Schritte mit dem Bluebot**

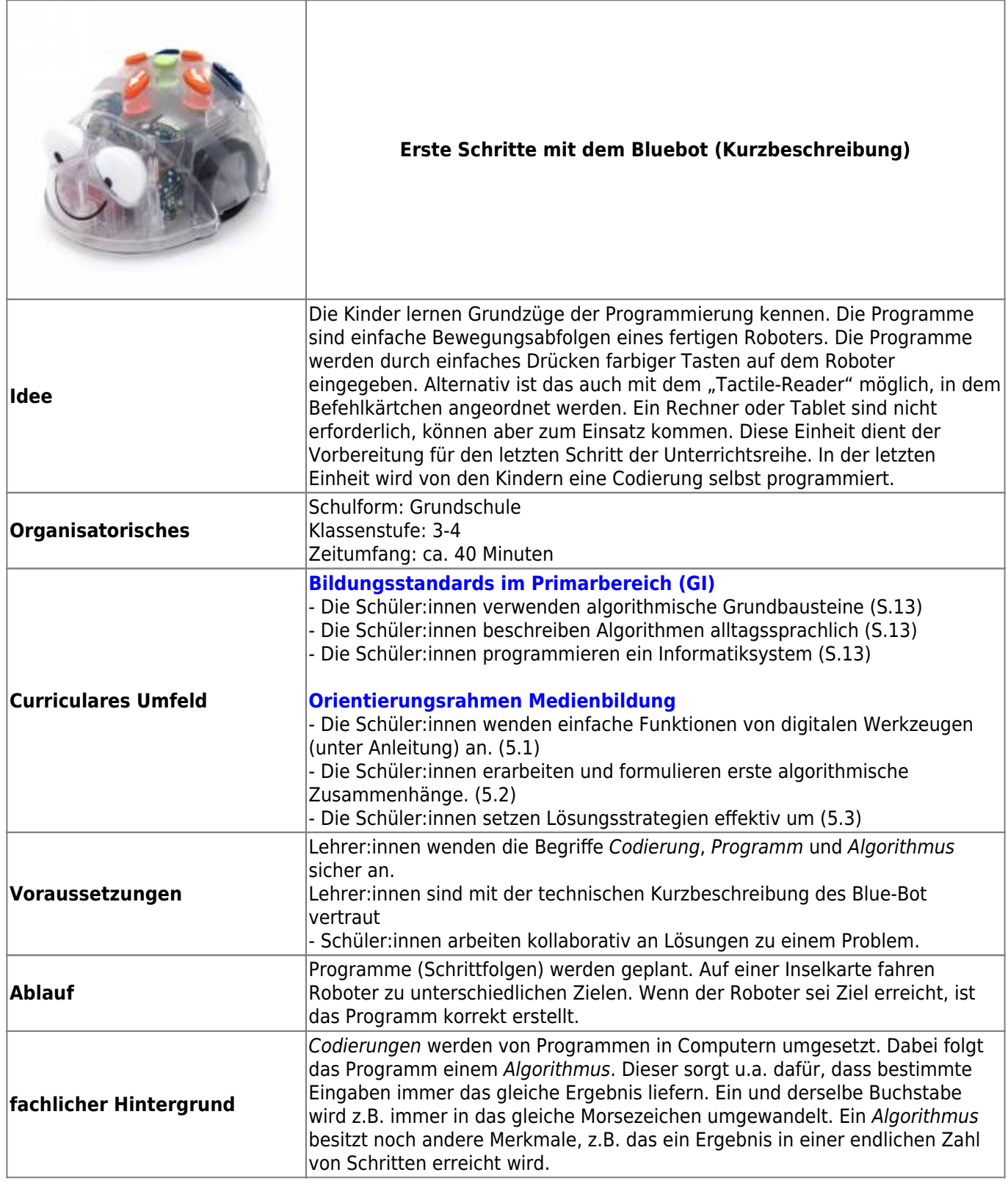

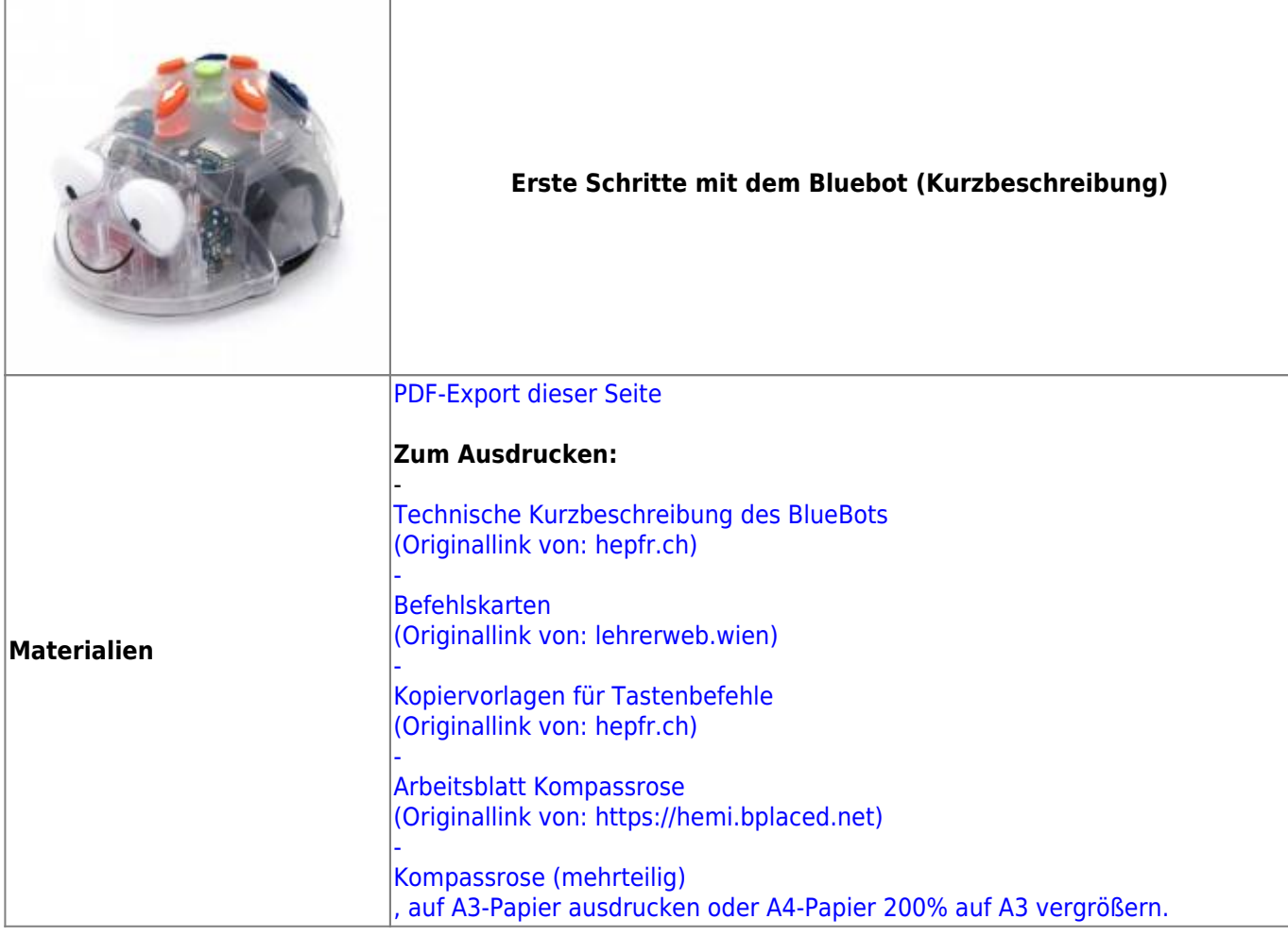

## **Ausführliche Beschreibung**

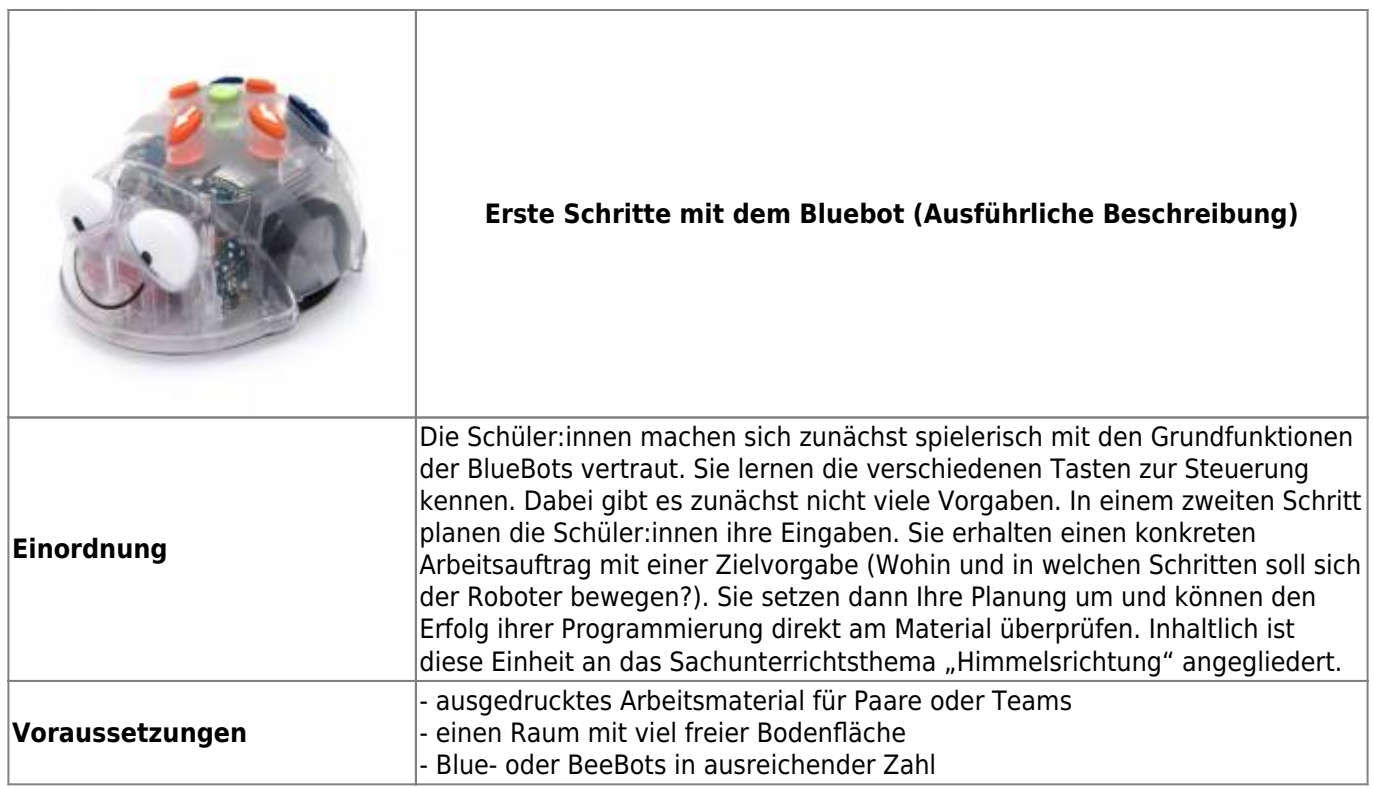

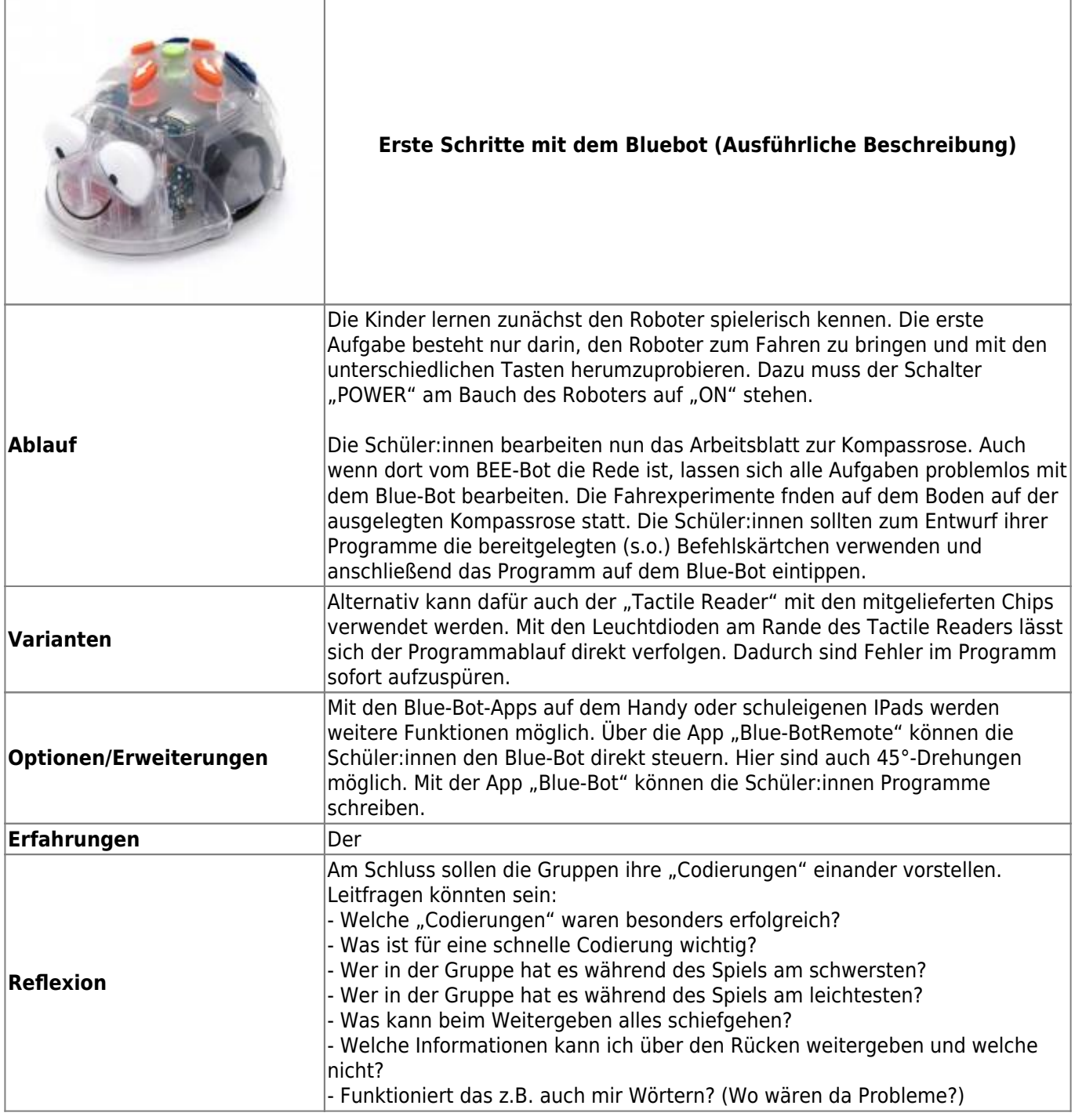

From: <https://wiki.mzclp.de/> - **Fortbildungswiki des Medienzentrums Cloppenburg**

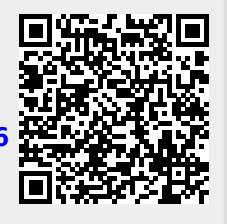

Permanent link: **<https://wiki.mzclp.de/doku.php?id=material:infgsnds-bluebot-base&rev=1591877526>**

Last update: **2020/06/11 14:12**